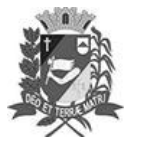

Assis, 13 de setembro de 2023

## Diário Oficial de Assis

Prefeitura Municipal de Assis-SP Diario criado pela Lei Municipal 6293/2017 www.assis.sp.gov.br

Ano XIX - Edição Nº 3794

Página 9

Leis

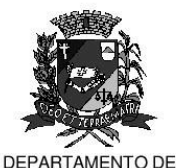

ADMINISTRAÇÃO

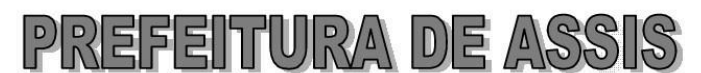

Paço Municipal "Prof" Judith de Oliveira Garcez" Secretaria Municipal de Governo e Administração

LEI Nº 7.417, DE 13 DE SETEMBRO DE 2023. Proj. de Lei nº 128/23 - Autoria Vereador: Viviane Aparecida Del Massa Martins

> Institui e inclui no Calendário Oficial do Município de Assis o Dia Municipal de Luta dos Catadores de Materiais Recicláveis - Dia "Luiz Dionizio dos Santos Netto" e dá outras providências.

## A Câmara Municipal de Assis aprova:

- Art. 1º -Fica instituído e incluído no Calendário Oficial do Município de Assis o Dia Municipal de Luta dos Catadores de Materiais Recicláveis - Dia "Luiz Dionizio dos Santos Netto", que será comemorado anualmente no dia 07 de junho, que é o Dia Nacional de Luta dos Catadores de Materiais Recicláveis.
- Art. 2<sup>°</sup> -No dia Municipal de Luta dos Catadores de Materiais Recicláveis - Dia "Luiz Dionizio dos Santos Netto", ora instituído, poderá o Poder Executivo determinar à Secretaria de Agricultura e do Meio Ambiente a realização de atividades alusivais, tais como: palestras, eventos, seminários, apresentações, workshops, encontros comunitários, dentre outras ações que bem representes a conscientização e a atuação dos Catadores de Materiais Recicláveis como agentes ambientais e o impacto consequente na nossa sociedade.
- Art. 3<sup>º</sup> -As iniciativas descritas no art. 2º desta Lei poderão ser executadas e contar com a cooperação da Câmara Municipal, de entidades civis profissionais e científicas, organizações não governamentais, além da iniciativa privada.
- Art. 4<sup>o</sup> -Esta Lei entra em vigor na data de sua publicação.

Prefeitura Municipal de Assis, em 13 de setembro de 2023.

## **JOSÉ APARECIDO FERNANDES Prefeito Municipal**

## **LUCIANO SOARES BERGONSO** Secretário Municipal de Negócios Jurídicos Publicada no Diário Oficial do Município de Assis

Av. Rui Barbosa, 926 PABX (18) 3302.3300 CEP 19814-900 - Centro - Assis - SP